SOFTWARE

a cura di Andrea de Prisco

Nell'attesa e, perché no, nella speranza di ricevere programmi dei lettori non più chilometrici, ma adatti alla pubblicazione in questa rubrica, questo mese il software Amiga è composto da tre (mie) piccole utility file oriented, da tenere nella propria directory comandi

## Cut & Paste file

di Andrea de Prisco

Avete presente un bel paio di forbici e un vasetto di colla? I programmi presentati questo mese fanno proprio lo stesso servizio: taglia e incolla. Ovviamente non carta, stoffa o... capelli, ma file. Il primo dei due, Cut, prende un file ed effettua su questo ben due tagli, orizzontali o verticali prelevando quindi solo la parte centrale. I tagli orizzontali sono facilmente «immaginabili»: infatti un file di testo è formato da una sequenza di righe (sequenze di caratteri terminate da un NewLine), quindi tagliare vuol dire selezionare la porzione di testo a partire da una determinata riga fino ad un'altra. In senso verticale i tagli possono essere effettuati solo su file di forma tabellare, come quelli ottenuti da uno spreadsheet o da un data base: in questo secondo caso la selezione avverrà per colonne, ad esempio dalla 34 -esima alla 128-esima.

La sintassi di questo comando è quanto mai semplice:

cut v|h sorgente destinazione start stop

L I N E S (c) 1989 ADP SOFTWARE #include "exec/types.h"<br>#include "libraries/dosextens.h"<br>#include "stdio.h" extern struct FileHandle \*Open(); main(argc, argv) int arge;<br>char \*\*argy; int i, nchr, k; struct FileHandle \*infh; char buffin(BUFSIZ); if  $(arg<sub>Q</sub>!=2)$   $Exist(0)$ ;  $infh = Open(argv[1], MODE_OLDFILE);$ if  $tinh == 0$   $Exist(0);$  $printf("n 1:")$ ; while ((nchr=Read(infh, buffin, BUFSIZ)) != 0) for  $(i=0; i \in hchr; i++)$ |<br>printf("%c",buffin[i]);<br>if (buffin[i] == 0x0a)<br>|printf("%3d:",++k);  $\mathbb{T}$ Close(infh);

Il primo parametro «v» oppure «h» (significato del «v|h») indica appunto se desideriamo un taglio verticale o orizzontale. Seque il nome del file da tagliare e un nome da dare al nuovo file «tagliato». Infine start e stop sono due interi che delimitano la porzione da conservare. Ovviamente sorgente e destinazione possono anche essere lo stesso file, ma attenzione che in questo modo se commettete un errore non potrete più tornare indietro.

Facciamo un esempio. Immaginiamo di avere un file di testo - formato da 143 linee e decidiamo di togliere le prime e le ultime venti di queste. Il file si chiama, tanto per cambiare, pippo e al nuovo file daremo nome «pippo 2». Il comando sarà:

cut h pippo pippo 2 21 123

Ovvero effettuiamo un taglio orizzontale (h) sul file pippo ottenendo il file pippo 2 che contiene le linee dalla 21 alla 123 del file d'origine. Ovviamente tanto il parametro «start» quanto il parametro «stop» possono coincidere con la prima o l'ultima linea (colonna) del file sorgente, in modo da effettuare un taglio unilaterale.

Per facilitare l'operazione con file di testo dove non si conoscono a priori le posizioni (numeriche) delle linee, ho approntato una «utility dell'utility», di nome Lines, che permette appunto la visualizzazione numerata delle linee del file sorgente prima di dare di piglio alle forbici (programma Cut). Anche questa, come gli altri due programmi, è scritta in linguaggio C ed è stata compilata col Lattice C 4.0 «liscio» ovvero un banale LC -L dei file sorgenti. Per quanto riguarda invece i tagli verticali, come già detto, è necessario che il file sorgente abbia una forma tabellare, ovvero formato da righe di uguale lunghezza (anche queste terminate da un NewLine) o perlomeno di lunghezza tutte maggiori del taglio da effettuare. La sintassi è la stessa del caso precedente, con la sola banale differenza del primo parametro «v» in lugo di «h».

## Usiamo la colla

Il secondo programma, come detto, serve per «incollare». Attenzione: non in senso longitudinale (questa funzione è già offerta dal comando di sistema Join) ma in senso «trasversale». Nel senso che, prese due tabelle anche non di pari lunghezza, il file ottenuto sarà formato dalla prima tabella «affiancata»

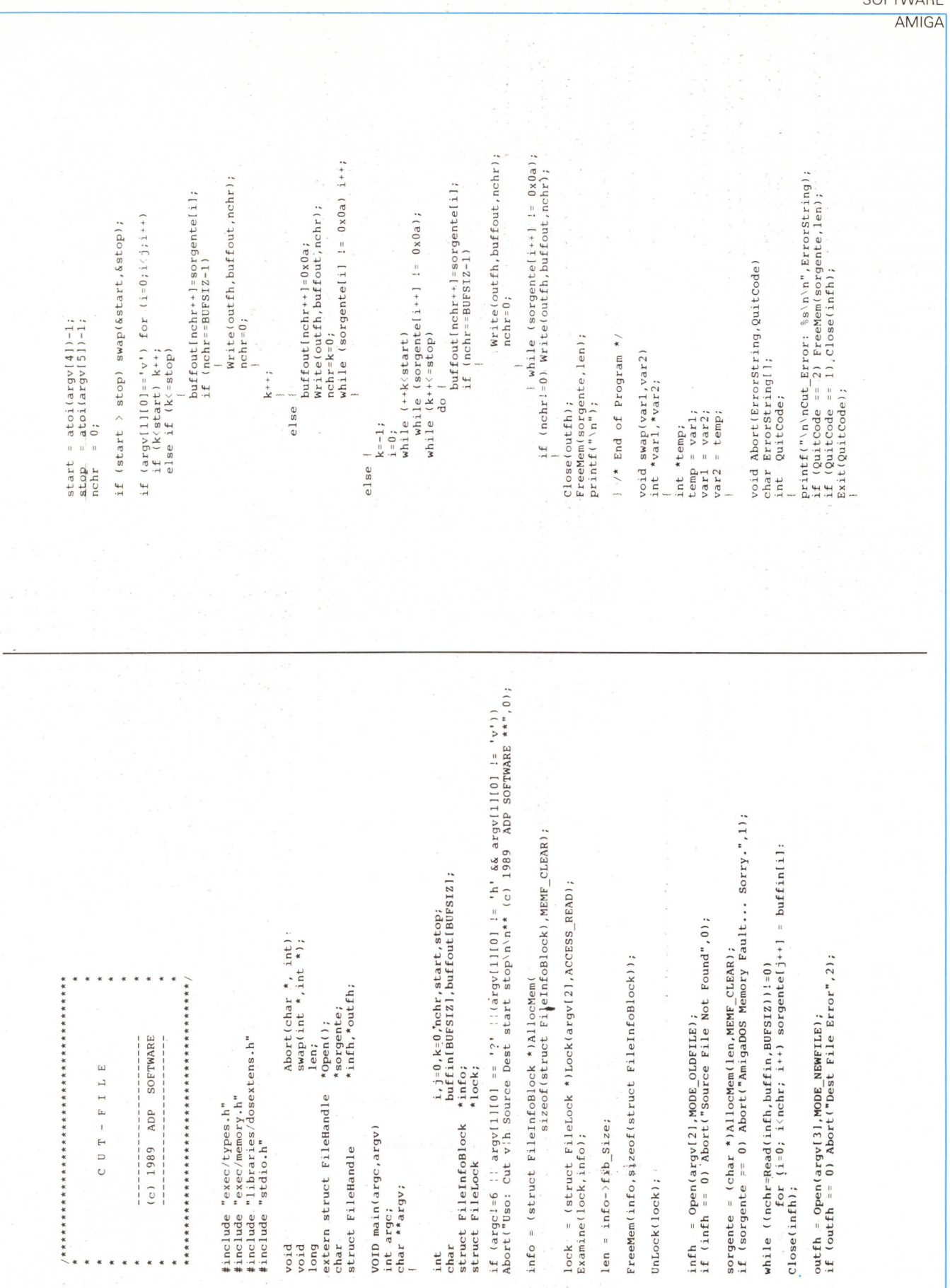

SOFTWARE

#### **SOFTWARE**

AMIGA

dalla seconda. Ovvero ogni riga del file destinazione sarà formata da una riga del primo file sorgente e una riga del secondo e così via, fino a quando non abbiamo appaiato tutte le righe. Se un file «finisce prima» ovvero contiene un numero inferiore di righe non provoca alcun problema particolare: il programma infatti continua copiando le rimanenti linee del file più lungo.

In pratica questo comando Paste permette di saldare assieme varie fette di file ottenute dal Cut verticale, per ottenere nuovi file con tutti i campi che desideriamo escludendo quelli ai quali non siamo interessati. La sintassi è quanto mai semplice:

Paste Filel File2 Dest

dove File1 e File2 sono i file da incollare e Dest è **il** nome che daremo al file creato.

#### *Note tecniche*

La struttura del programma Cut è simile a quella del programma Replace presentato sul numero scorso. Per lavorare velocemente **il** file indicato come sorgente (ovvero quello da «tagliare») è dapprima caricato in memoria allocando uno opportuno spazio attraverso la funzione AllocMem. Per conoscere la quantità di spazio atta a contenere in memoria il file, facciamo uso della funzione Examine, una volta eseguita la Loc sul file in questione. Di tutto questo è stato ampiamente trattato nella rubrica «Programmare in C su Amiga» di Dario de Judicibus, alla quale vi rimandiamo per maggiore conoscenza. Ovviamente il programma Cut è diviso in due parti, che sono eseguite (in maniera mutuamente eslcusiva) a seconda che intendiamo effettuare un taglio verticale o orizzontale. Le eventuali eccezioni sono manipolate dalla già utilizzata funzione Abort che, prima di far terminare anzitempo **il** programma, chiude e libera tutto ciò che è rimasto aperto o occupato (file e memoria).

Il programma Paste, di contro, eseque le sue operazioni «al volo», senza cioè caricare in memoria i file da incollare. Mantiene ovviamente aperti contemporaneamente in lettura i file sorgenti e man mano che legge dall'uno o dall'altro file, scarica nel file destinazione. Non vi nascondo che questo «ballo dei due file» mi ha fatto tribolare non poco dovendo tenere sotto controllo contemporaneamente ben due buffer di ingresso, un buffer d'uscita e **il** flusso dei dati veri e propri. Adesso «pare» che funzioni. Scherzo, naturalmente...

**MC** 

. . **/\*\*\*\*\*\*\*\*\*\*\*\*\*\*\*\*\*\*\*\*\*\*\*\*\*\*\*\*\*\*\*\*\*\*\*\*\*.** P A S T E - F I L E (c) 1989 ADP SOFTWARE **#include "exec/types.h" #include "exec/memory.h" #include "libraries/dosextens.h" #include "stdio.h" void Abort(char \* int); extern struct FileHandle ·Open() ; ·sorgente; char \*infhl,\*infh2,\*outfh; struct FileHandle voto main(argc,argv) int argci char \*\*argv;** I **int i=O,j=O,k=O,nchrl,nchr2;** buffin1lBUFSIZJ ,buffin21BUFSIZJ,buffoutlBUFSIZi , **char** if (arge:=4 :: argv[1][0] == '?' )<br>Abort("Uso: Paste Sourcel Source2 Dest\n\n\*\* (c) 1989. ADP SOFTWARE \*\*",0: infhl = Open(argy[1],MODE\_OLDFILE);<br>if (infhl == 0) Abort("Sourcel File Not Found",0)<br>infh2 = Open(argy[2],MODE\_OLDFILE);<br>if (infh2 == 0) Abort("Source2 File Not Found",1) outfh = Openlargv[3i,MODE\_NEWFILE); **if (outfh == O) Abort("Oest File Error",2);** nchr1 = Read(infh1,buffin1,BUFSIZ); nchr2 = Read(infh2,buffin2,BUFSIZ); **while enchrl ~: nchr2)** I while ((nchr1) && buffin1[j]!=OxOa) **if (j>=nchrl)** nchr1 = Read(infh1,buffin1,BUFSIZ);  $j = 0$ ;  $if$   $(nchr1!=0)$   $buffer[i++] = buffer[i+1]$ **if (i==BUFSIZ) Write(outfh,buffout,i); i=O;** |<br>| while ((nchr2) && buffin2[k]!=0x0a l **if (k>=nchr2 l** |<br>nchr2 = Read(infh2,buffin2,BUFSIZ)  $k = 0;$  $if$   $(nchr2!=0)$   $buffout[i++] = buffer2[k++]$ if li==BUFSIZ) I **write(outfh,buffout,i); i=O; j++;k++;**  $if$   $inchr1$   $|$   $inchr2$ }  $butfout[i++]=\n' \n'i;$ **Writefoutfh,buffout,i);** i=O, l **Close(infhl); Close(infh2);** Close(outfh);<br>printf("'n"); **<sup>J</sup> /- End of Program -/ void Abort(ErrorString,QuitCode) char ErrorString( l; int QuitCode;** I **printfC"'n\nPaste\_Error: %s\n\n",ErrorStringl; if (QuitCode == 2) Close(infh2l; if (QuitCode >= 1) Close(infhl); Exit(QuitCode);** l

# **POSTAL COMPUTER**

## PC XT IBM COMPATIBILE L. 750,000

SCHEDA MADRE 6/10 MHZ. 1 DRIVE 360K, SCHEDACGAO HERCULES, 256K ESPANDI-BILE A 640K SU PIASTRA, TA-STIERA AVANZATA 101 TASTI

## **PC XT IBM COMPATIBilE L. 1.200.000**

SCHEDA MADRE 6/10 MHZ, 1 DRIVE 360K, SCHEDA GRAFICA HERCU<br>LUS O CGA, 1 HARD DISK 20 MEGA 256 ESPANDIBILE A 640K SU PIA· STRA, TASTIERA AVANZATA 101 TASTI

**PC PHILlPS 9111** 768K 1 DRIVE 5 1/4" e 1 DRIVE 31/2" **L. 1.200.000**

MANNESMANN MT 81 **L. 290.000**

#### PC AT IBM COMPATIBILE L. 1.890.000

SCHEDA MADRE 80286, 12 MHZ, O WAIT, 512K ESPANDIBILE A 1024K, 1 DRIVE 5.25" DA 1.2 MB 1 HARD DISK DA 20 MB SCHEDA HERCULES O CGA TASTIERA AVANZATA 101 TASTI.

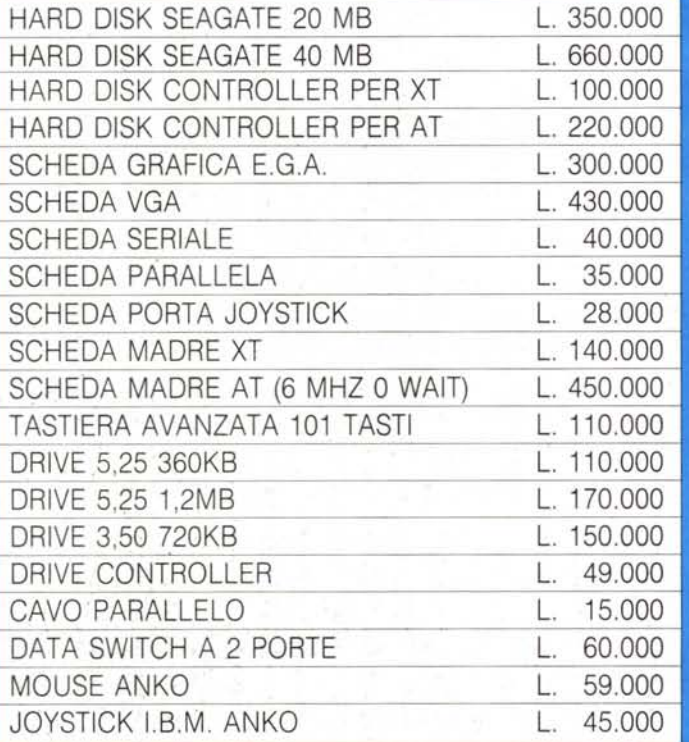

## **TELEFAX MURATA M-1 L. 1.300.000**

- COMPATIBILITÀ: G2 G3
- . VELOCITÀ DI TRASMISSIONE 15 SECONDI
- APPARECCHIO TELEFONICO A TASTIERA INCORPORATO
- FOTOCOPIATORE
- RICEZIONE AUTOMATICA
- ROTOLO CARTA TERMICA 216 mm × 30 metri.
- OROLOGIO/CALENDARIO DIGITALE

## **STAMPANTI CITIZEN** GRAFICA - NLQ

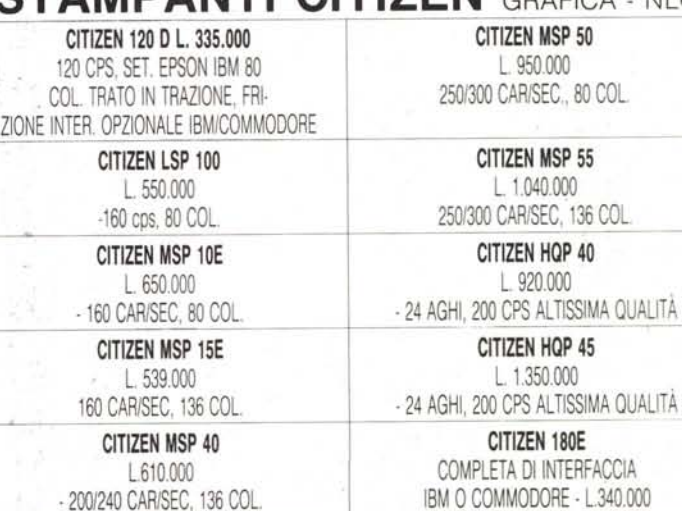

**CITIZEN MSP 45 CITIZEN OVERTURE 110**

L. 750.000 L.3.600.000

*·200/240* CARISEC, 136 COL. - STAMPANTE LASER

## **TUTTI I PRODOTTI CITIZEN SONO COPERTI DA CERTIFICATO DI GARANZIA DELLA VALIDITÀ DI DUE ANNI**

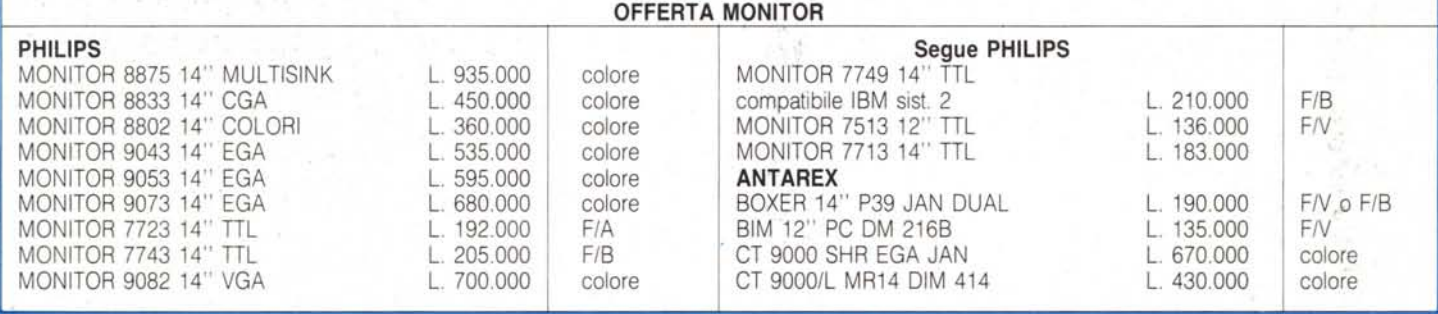

## **PREZZI SU RICHIESTA**

## **GARANZIA 12 MESI**

## **PREZZI IVA ESCLUSA SPESE DI SPEDIZIONE ESCLUSE**

TEL. 06/3651688

## **TELEFONATECI**